# Package 'HDMFA'

January 20, 2024

Type Package

Title High-Dimensional Matrix Factor Analysis

Version 0.1.1

Author Yong He [aut], Changwei Zhao [aut], Ran Zhao [aut, cre]

Maintainer Ran Zhao <Zhaoran@mail.sdu.edu.cn>

#### Description

High-dimensional matrix factor models have drawn much attention in view of the fact that observations are usually well structured to be an array such as in macroeconomics and finance. In addition, data often exhibit heavy-tails and thus it is also important to develop robust procedures. We aim to address this issue by replacing the least square loss with Huber loss function. We propose two algorithms to do robust factor analysis by considering the Huber loss. One is based on minimizing the Huber loss of the idiosyncratic error's Frobenius norm, which leads to a weighted iterative projection approach to compute and learn the parameters and thereby named as Robust-Matrix-Factor-Analysis (RMFA), see the details in He et al. (2023)[<doi:10.1080/07350015.2023.2191676>](https://doi.org/10.1080/07350015.2023.2191676). The other one is based on minimizing the element-wise Huber loss, which can be solved by an iterative Huber regression algorithm (IHR), see the details in He et al.  $(2023)$  [<arXiv:2306.03317>](https://arxiv.org/abs/2306.03317). In this package, we also provide the algorithm for alpha-PCA by Chen & Fan (2021) [<doi:10.1080/01621459.2021.1970569>](https://doi.org/10.1080/01621459.2021.1970569), the Projected estima-

tion (PE) method by Yu et al. (2022)[<doi:10.1016/j.jeconom.2021.04.001>](https://doi.org/10.1016/j.jeconom.2021.04.001). In addition, the methods for determining the pair of factor numbers are also given.

License GPL-2 | GPL-3

Encoding UTF-8

Depends  $R$  ( $>= 4.0$ )

Imports MASS, RSpectra

NeedsCompilation no

Repository CRAN

Date/Publication 2024-01-20 07:32:46 UTC

# <span id="page-1-0"></span>R topics documented:

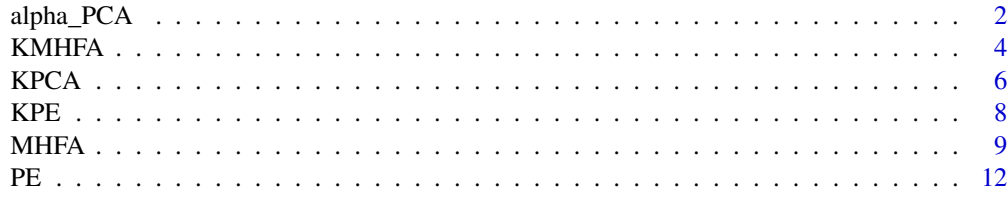

#### **Index** 2008 **[14](#page-13-0)**

<span id="page-1-1"></span>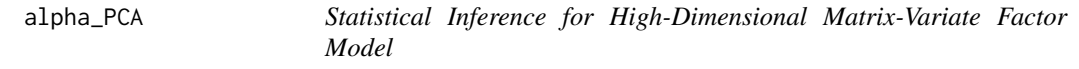

# Description

This function is to fit the matrix factor model via the  $\alpha$ -PCA method by conducting eigen-analysis of a weighted average of the sample mean and the column (row) sample covariance matrix through a hyper-parameter  $\alpha$ .

#### Usage

 $alpha_PCA(X, m1, m2, alpha = 0)$ 

# Arguments

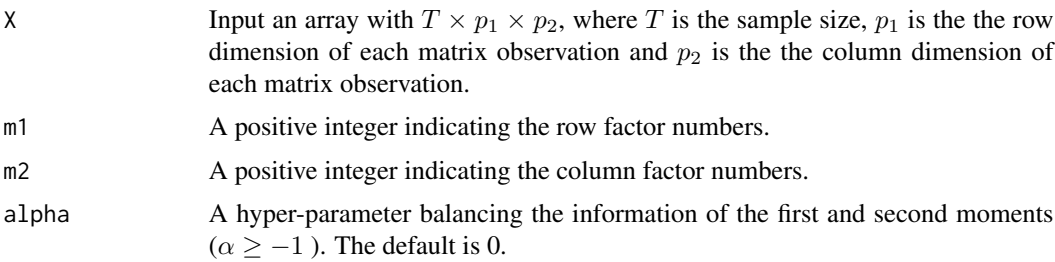

# Details

For the matrix factor models, Chen & Fan (2021) propose an estimation procedure, i.e. α-PCA. The method aggregates the information in both first and second moments and extract it via a spectral method. In detail, for observations  $X_t$ ,  $t = 1, 2, \cdots, T$ , define

$$
\hat{M}_R = \frac{1}{p_1 p_2} \left( (1+\alpha) \bar{X} \bar{X}^\top + \frac{1}{T} \sum_{t=1}^T (X_t - \bar{X}) (X_t - \bar{X})^\top \right),
$$
  

$$
\hat{M}_C = \frac{1}{p_1 p_2} \left( (1+\alpha) \bar{X}^\top \bar{X} + \frac{1}{T} \sum_{t=1}^T (X_t - \bar{X})^\top (X_t - \bar{X}) \right),
$$

# alpha\_PCA 3

where  $\alpha \in [-1, +\infty]$ ,  $\bar{X} = \frac{1}{T} \sum_{t=1}^{T} X_t$ ,  $\frac{1}{T} \sum_{t=1}^{T} (X_t - \bar{X}) (X_t - \bar{X})^{\top}$  and  $\frac{1}{T} \sum_{t=1}^{T} (X_t - \bar{X}) (X_t - \bar{X})^{\top}$  $(\bar{X})^{\top} (X_t - \bar{X})$  are the sample row and column covariance matrix, respectively. The loading matrices  $R$  and  $C$  are estimated as  $\sqrt{p_1}$  times the top  $k_1$  eigenvectors of  $M_R$  and  $\sqrt{p_2}$  times the top  $k_2$  eigenvectors of  $\hat{M}_C$ , respectively. For details, see Chen & Fan (2021).

# Value

The return value is a list. In this list, it contains the following:

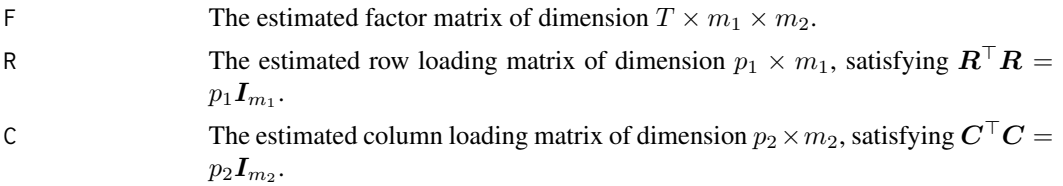

#### Author(s)

Yong He, Changwei Zhao, Ran Zhao.

# References

Chen, E. Y., & Fan, J. (2021). Statistical inference for high-dimensional matrix-variate factor models. Journal of the American Statistical Association, 1-18.

# Examples

```
set.seed(11111)
T=20;p1=20;p2=20;k1=3;k2=3
R=matrix(runif(p1*k1,min=-1,max=1),p1,k1)
C=matrix(runif(p2*k2,min=-1,max=1),p2,k2)
X=array(0,c(T,p1,p2))
Y=X;E=Y
F=array(0,c(T,k1,k2))
for(t in 1: T)F[t,,]=matrix(rnorm(k1*k2),k1,k2)
  E[t,,]=matrix(rnorm(p1*p2),p1,p2)
  Y[t,,]=R%*%F[t,,]%*%t(C)
}
X=Y+E
#Estimate the factor matrices and loadings
fit=alpha_PCA(X, k1, k2, alpha = 0)
Rhat=fit$R
Chat=fit$C
Fhat=fit$F
#Estimate the common component
CC=array(\emptyset, c(T,p1,p2))for (t in 1:T){
CC[t,,]=Rhat%*%Fhat[t,,]%*%t(Chat)
}
```
<span id="page-3-0"></span> $cc$ 

KMHFA *Estimating the Pair of Factor Numbers via Eigenvalue Ratios or Rank Minimization.*

# Description

The function is to estimate the pair of factor numbers via eigenvalue-ratio corresponding to RMFA method or rank minimization and eigenvalue-ratio corresponding to Iterative Huber Regression (IHR).

# Usage

KMHFA(X, W1 = NULL, W2 = NULL, kmax, method, max\_iter = 100, c = 1e-04, ep = 1e-04)

# Arguments

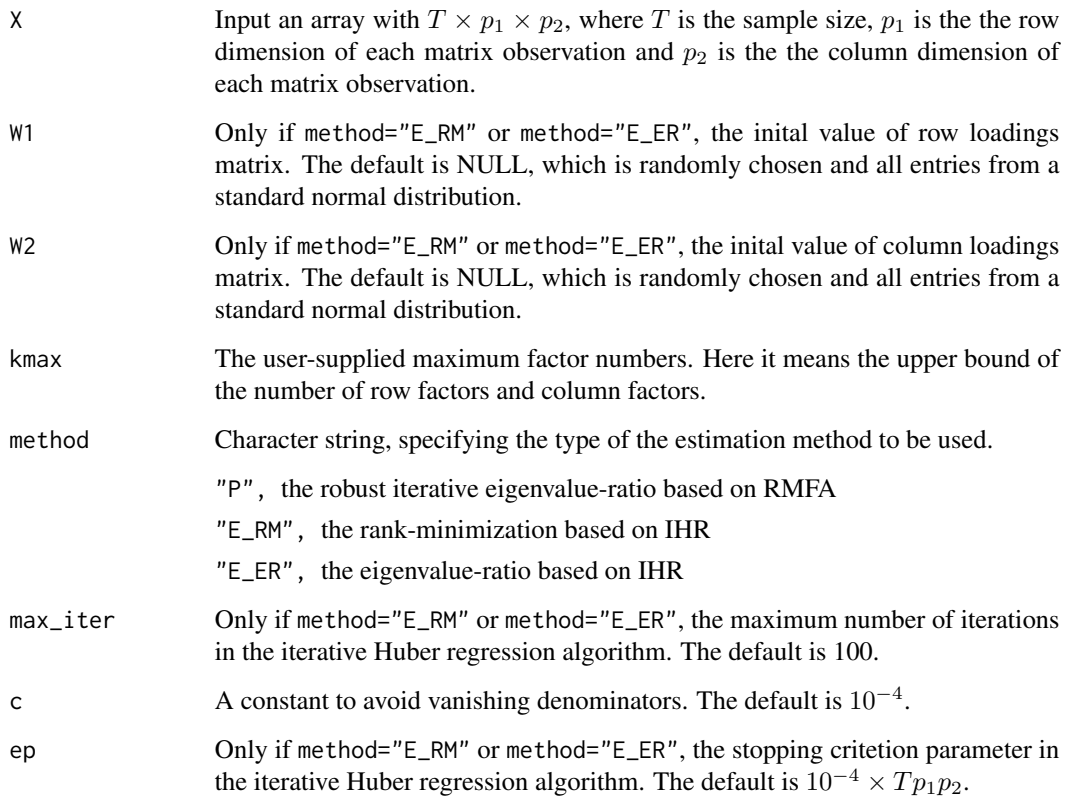

#### <span id="page-4-0"></span> $KMHFA$  5

#### Details

If method="P", the number of factors  $k_1$  and  $k_2$  are estimated by

$$
\hat{k}_1=\arg\max_{j\leq k_{max}}\frac{\lambda_j(\pmb{M}_c^w)}{\lambda_{j+1}(\pmb{M}_c^w)},\hat{k}_2=\arg\max_{j\leq k_{max}}\frac{\lambda_j(\pmb{M}_r^w)}{\lambda_{j+1}(\pmb{M}_r^w)},
$$

where  $k_{max}$  is a predetermined value larger than  $k_1$  and  $k_2$ .  $\lambda_j(\cdot)$  is the j-th largest eigenvalue of a nonnegative definitive matrix. See the function [MHFA](#page-8-1) for the definition of  $M_c^w$  and  $M_r^w$ . For details, see He et al. (2023).

Define  $D = \min(\sqrt{Tp_1}, \sqrt{Tp_2}, \sqrt{p_1p_2}),$ 

$$
\hat{\Sigma}_1 = \frac{1}{T} \sum_{t=1}^T \hat{F}_t \hat{F}_t^\top, \hat{\Sigma}_2 = \frac{1}{T} \sum_{t=1}^T \hat{F}_t^\top \hat{F}_t,
$$

where  $\hat{F}_t, t = 1, \dots, T$  is estimated by IHR under the number of factor is  $k_{max}$ .

If method="E\_RM", the number of factors  $k_1$  and  $k_2$  are estimated by

$$
\hat{k}_1 = \sum_{i=1}^{k_{max}} I\left(\text{diag}(\hat{\boldsymbol{\Sigma}}_1) > P_1\right), \hat{k}_2 = \sum_{j=1}^{k_{max}} I\left(\text{diag}(\hat{\boldsymbol{\Sigma}}_2) > P_2\right),
$$

where I is the indicator function. In practice,  $P_1$  is set as  $\max(\text{diag}(\hat{\Sigma}_1)) \cdot D^{-2/3}$ ,  $P_2$  is set as  $\max\left(\text{diag}(\hat{\boldsymbol{\Sigma}}_2)\right)\cdot D^{-2/3}.$ 

If method="E\_ER", the number of factors  $k_1$  and  $k_2$  are estimated by

$$
\hat{k}_1 = \arg\max_{i \le k_{max}} \frac{\lambda_i(\hat{\Sigma}_1)}{\lambda_{i+1}(\hat{\Sigma}_1) + cD^{-2}}, \hat{k}_2 = \arg\max_{j \le k_{max}} \frac{\lambda_j(\hat{\Sigma}_2)}{\lambda_{j+1}(\hat{\Sigma}_2) + cD^{-2}}.
$$

#### Value

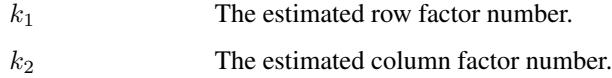

### Author(s)

Yong He, Changwei Zhao, Ran Zhao.

# References

He, Y., Kong, X., Yu, L., Zhang, X., & Zhao, C. (2023). Matrix factor analysis: From least squares to iterative projection. Journal of Business & Economic Statistics, 1-26.

He, Y., Kong, X. B., Liu, D., & Zhao, R. (2023). Robust Statistical Inference for Large-dimensional Matrix-valued Time Series via Iterative Huber Regression. <arXiv:2306.03317>.

# Examples

```
set.seed(11111)
  T=20;p1=20;p2=20;k1=3;k2=3
  R=matrix(runif(p1*k1,min=-1,max=1),p1,k1)
  C=matrix(runif(p2*k2,min=-1,max=1),p2,k2)
  X=array(0,c(T,p1,p2))
  Y=X;E=Y
  F=array(0,c(T,k1,k2))
  for(t in 1:T){
    F[t,,]=matrix(rnorm(k1*k2),k1,k2)
    E[t,,]=matrix(rnorm(p1*p2),p1,p2)
    Y[t,,]=R%*%F[t,,]%*%t(C)
  }
  X=Y+E
  KMHFA(X, kmax=6, method="P")
  KMHFA(X, W1 = NULL, W2 = NULL, 6, "E_RM")KMHFA(X, W1 = NULL, W2 = NULL, 6, "E\_ER")
```
<span id="page-5-1"></span>KPCA *Estimating the Pair of Factor Numbers via Eigenvalue Ratios Corresponding to* α*-PCA*

# Description

The function is to estimate the pair of factor numbers via eigenvalue ratios corresponding to  $\alpha$ -PCA.

## Usage

 $KPCA(X, kmax, alpha = 0)$ 

## Arguments

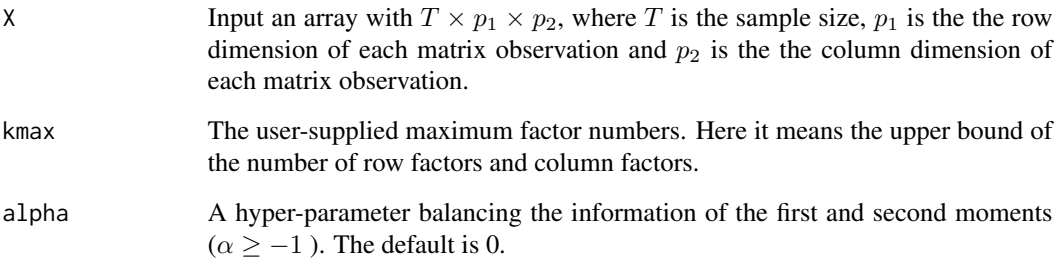

<span id="page-5-0"></span>

#### <span id="page-6-0"></span> $KPCA$  7

# Details

The function [KPCA](#page-5-1) uses the eigenvalue-ratio idea to estimate the number of factors. In details, the number of factors  $k_1$  is estimated by

$$
\hat{k}_1 = \arg\max_{j \le k_{max}} \frac{\lambda_j(\hat{M}_R)}{\lambda_{j+1}(\hat{M}_R)},
$$

where  $k_{max}$  is a given upper bound.  $k_2$  is defined similarly with respect to  $\hat{M}_C$ . See the function [alpha\\_PCA](#page-1-1) for the definition of  $\hat{M}_R$  and  $\hat{M}_C$ . For more details, see Chen & Fan (2021).

## Value

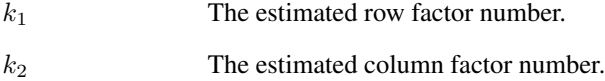

# Author(s)

Yong He, Changwei Zhao, Ran Zhao.

#### References

Chen, E. Y., & Fan, J. (2021). Statistical inference for high-dimensional matrix-variate factor models. Journal of the American Statistical Association, 1-18.

# Examples

```
set.seed(11111)
T=20;p1=20;p2=20;k1=3;k2=3
R=matrix(runif(p1*k1,min=-1,max=1),p1,k1)
C=matrix(runif(p2*k2,min=-1,max=1),p2,k2)
X=array(0,c(T,p1,p2))
Y=X;E=Y
F=array(0,c(T,k1,k2))
for(t in 1:T){
 F[t,,]=matrix(rnorm(k1*k2),k1,k2)
  E[t,,]=matrix(rnorm(p1*p2),p1,p2)
  Y[t,,]=R%*%F[t,,]%*%t(C)
}
X=Y+E
```
 $KPCA(X, 8, alpha = 0)$ 

<span id="page-7-1"></span><span id="page-7-0"></span>

# Description

The function is to estimate the pair of factor numbers via eigenvalue ratios corresponding to PE method.

# Usage

 $KPE(X, kmax, c = 0)$ 

# Arguments

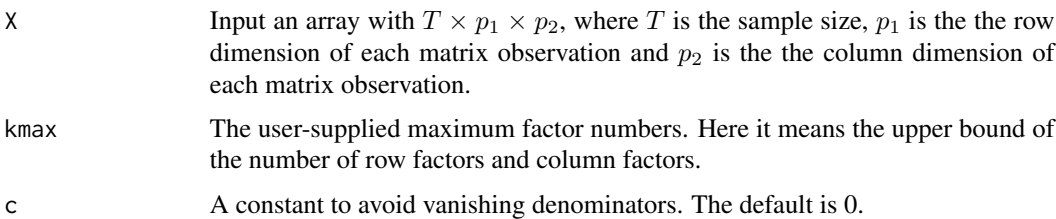

# Details

The function [KPE](#page-7-1) uses the eigenvalue-ratio idea to estimate the number of factors. First, obtain the initial estimators  $\hat{R}$  and  $\hat{C}$ . Second, define

$$
\hat{\boldsymbol{Y}}_t = \frac{1}{p_2} \boldsymbol{X}_t \hat{\boldsymbol{C}}, \hat{\boldsymbol{Z}}_t = \frac{1}{p_1} \boldsymbol{X}_t^\top \hat{\boldsymbol{R}},
$$

and

$$
\tilde{\boldsymbol{M}}_1 = \frac{1}{Tp_1} \hat{\boldsymbol{Y}}_t \hat{\boldsymbol{Y}}_t^\top, \tilde{\boldsymbol{M}}_2 = \frac{1}{Tp_2} \sum_{t=1}^T \hat{\boldsymbol{Z}}_t \hat{\boldsymbol{Z}}_t^\top,
$$

the number of factors  $k_1$  is estimated by

$$
\hat{k}_1 = \arg\max_{j \le k_{max}} \frac{\lambda_j(\tilde{M}_1)}{\lambda_{j+1}(\tilde{M}_1)},
$$

where  $k_{max}$  is a predetermined upper bound for  $k_1$ . The estimation of  $k_2$  is defined similarly with respect to  $\tilde{M}_2$ . For details, see Yu et al. (2022).

#### Value

- $k_1$  The estimated row factor number.
- $k_2$  The estimated column factor number.

#### <span id="page-8-0"></span>MHFA 99

# Author(s)

Yong He, Changwei Zhao, Ran Zhao.

#### References

Yu, L., He, Y., Kong, X., & Zhang, X. (2022). Projected estimation for large-dimensional matrix factor models. Journal of Econometrics, 229(1), 201-217.

#### Examples

```
set.seed(11111)
T=20;p1=20;p2=20;k1=3;k2=3
R=matrix(runif(p1*k1,min=-1,max=1),p1,k1)
C=matrix(runif(p2*k2,min=-1,max=1),p2,k2)
X=array(0,c(T,p1,p2))
Y=X;E=Y
F=array(0,c(T,k1,k2))
for(t in 1:T){
  F[t,,]=matrix(rnorm(k1*k2),k1,k2)
  E[t,,]=matrix(rnorm(p1*p2),p1,p2)
  Y[t,,]=R%*%F[t,,]%*%t(C)
}
X=Y+E
```
 $KPE(X, 8, c = 0)$ 

<span id="page-8-1"></span>MHFA *Matrix Huber Factor Analysis*

#### Description

This function is to fit the matrix factor models via the Huber loss. We propose two algorithms to do robust factor analysis. One is based on minimizing the Huber loss of the idiosyncratic error's Frobenius norm, which leads to a weighted iterative projection approach to compute and learn the parameters and thereby named as Robust-Matrix-Factor-Analysis (RMFA). The other one is based on minimizing the element-wise Huber loss, which can be solved by an iterative Huber regression algorithm (IHR).

#### Usage

```
MHFA(X, W1=NULL, W2=NULL, m1, m2, method, max\_iter = 100, ep = 1e-04)
```
#### Arguments

X Input an array with  $T \times p_1 \times p_2$ , where T is the sample size,  $p_1$  is the the row dimension of each matrix observation and  $p_2$  is the the column dimension of each matrix observation.

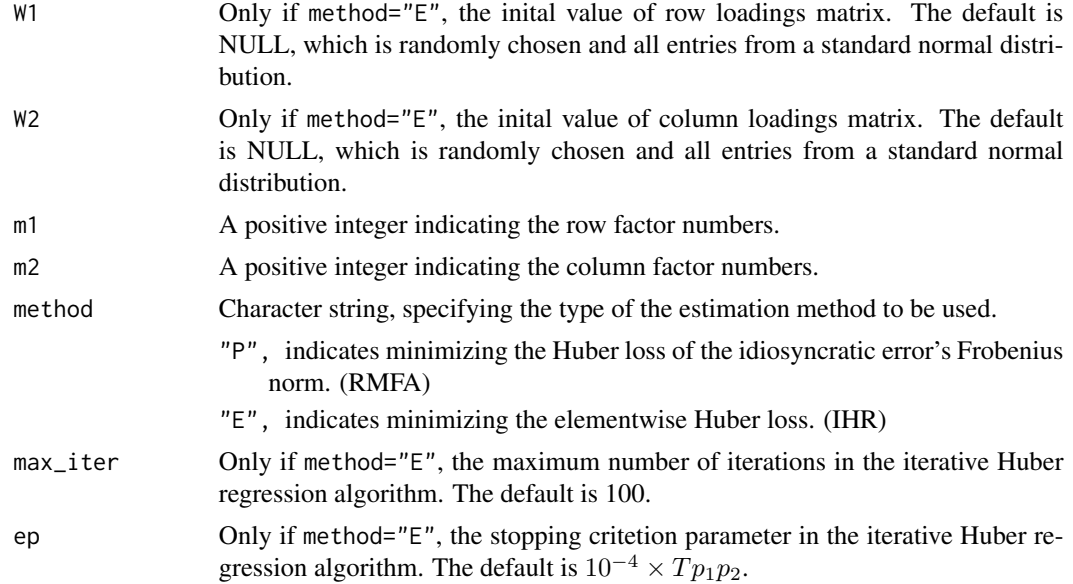

# Details

For the matrix factor models, He et al. (2021) propose a weighted iterative projection approach to compute and learn the parameters by minimizing the Huber loss function of the idiosyncratic error's Frobenius norm. In details, for observations  $\mathbf{X}_t, t = 1, 2, \cdots, T$ , define

$$
\boldsymbol{M}_{c}^{w}=\frac{1}{Tp_{2}}\sum_{t=1}^{T}w_{t}\boldsymbol{X}_{t}\boldsymbol{C}\boldsymbol{C}^{\top}\boldsymbol{X}_{t}^{\top},\boldsymbol{M}_{r}^{w}=\frac{1}{Tp_{1}}\sum_{t=1}^{T}w_{t}\boldsymbol{X}_{t}^{\top}\boldsymbol{R}\boldsymbol{R}^{\top}\boldsymbol{X}_{t}.
$$

The estimators of loading matrics  $\hat{R}$  and  $\hat{C}$  are calculated by  $\sqrt{p_1}$  times the leading  $k_1$  eigenvectors of  $M_c^w$  and  $\sqrt{p_2}$  times the leading  $k_2$  eigenvectors of  $M_c^w$ . And

$$
\hat{F}_t = \frac{1}{p_1 p_2} \hat{\boldsymbol{R}}^\top \boldsymbol{X}_t \hat{\boldsymbol{C}}.
$$

For details, see He et al. (2023).

The other one is based on minimizing the element-wise Huber loss. Define

$$
M_{i,Tp_2}(\mathbf{r}, \mathbf{F}_t, \mathbf{C}) = \frac{1}{Tp_2} \sum_{t=1}^T \sum_{j=1}^{p_2} H_{\tau} (x_{t,ij} - \mathbf{r}_i^{\top} \mathbf{F}_t \mathbf{c}_j),
$$
  

$$
M_{i,Tp_1}(\mathbf{R}, \mathbf{F}_t, \mathbf{c}) = \frac{1}{Tp_1} \sum_{t=1}^T \sum_{i=1}^{p_1} H_{\tau} (x_{t,ij} - \mathbf{r}_i^{\top} \mathbf{F}_t \mathbf{c}_j),
$$
  

$$
M_{t, p_1 p_2}(\mathbf{R}, \text{vec}(\mathbf{F}), \mathbf{C}) = \frac{1}{p_1 p_2} \sum_{i=1}^{p_1} \sum_{j=1}^{p_2} H_{\tau} (x_{t,ij} - (\mathbf{c}_j \otimes \mathbf{r}_i)^{\top} \text{vec}(\mathbf{F})).
$$

This can be seen as Huber regression as each time optimizing one argument while keeping the other two fixed.

## $MHFA$  11

# Value

The return value is a list. In this list, it contains the following:

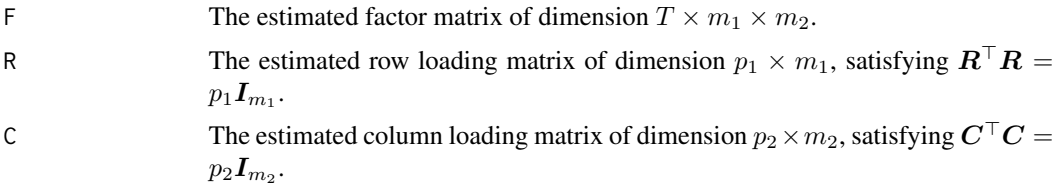

# Author(s)

Yong He, Changwei Zhao, Ran Zhao.

# References

He, Y., Kong, X., Yu, L., Zhang, X., & Zhao, C. (2023). Matrix factor analysis: From least squares to iterative projection. Journal of Business & Economic Statistics, 1-26.

He, Y., Kong, X. B., Liu, D., & Zhao, R. (2023). Robust Statistical Inference for Large-dimensional Matrix-valued Time Series via Iterative Huber Regression. <arXiv:2306.03317>.

# Examples

```
set.seed(11111)
  T=20;p1=20;p2=20;k1=3;k2=3
  R=matrix(runif(p1*k1,min=-1,max=1),p1,k1)
  C=matrix(runif(p2*k2,min=-1,max=1),p2,k2)
  X=array(0,c(T,p1,p2))
  Y=X;E=Y
  F=array(0,c(T,k1,k2))
  for(t in 1: T){
    F[t,,]=matrix(rnorm(k1*k2),k1,k2)
    E[t,, ]=matrix(rnorm(p1*p2),p1,p2)
    Y[t,,]=R%*%F[t,,]%*%t(C)
  }
  X=Y+E
  #Estimate the factor matrices and loadings by RMFA
  fit1=MHFA(X, m1=3, m2=3, method="P")
  Rhat1=fit1$R
  Chat1=fit1$C
  Fhat1=fit1$F
  #Estimate the factor matrices and loadings by IHR
  fit2=MHFA(X, W1=NULL, W2=NULL, 3, 3, "E")
  Rhat2=fit2$R
  Chat2=fit2$C
  Fhat2=fit2$F
  #Estimate the common component by RMFA
  CC1=array(0,c(T,p1,p2))
```

```
for (t in 1:T){
CC1[t,,]=Rhat1%*%Fhat1[t,,]%*%t(Chat1)
}
CC1
#Estimate the common component by IHR
CC2=array(0,c(T,p1,p2))
for (t in 1:T){
CC2[t,,]=Rhat2%*%Fhat2[t,,]%*%t(Chat2)
}
CC2
```
PE *Projected Estimation for Large-Dimensional Matrix Factor Models*

# Description

This function is to fit the matrix factor model via the PE method by projecting the observation matrix onto the row or column factor space.

#### Usage

PE(X, m1, m2)

#### Arguments

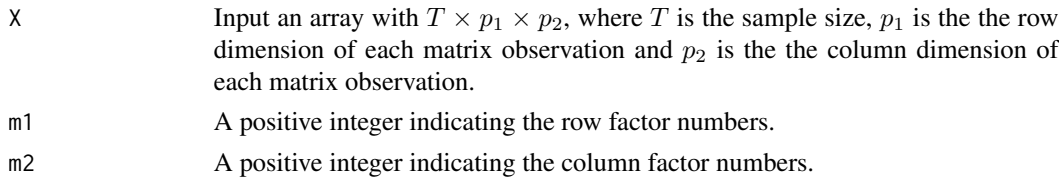

#### Details

For the matrix factor models, Yu et al. (2022) propose a projection estimation method to estimate the model parameters. In details, for observations  $X_t$ ,  $t = 1, 2, \cdots, T$ , the data matrix is projected to a lower dimensional space by setting

$$
Y_t = \frac{1}{p_2} X_t C.
$$

Given  $Y_t$ , define

$$
\boldsymbol{M}_1 = \frac{1}{Tp_1} \sum_{t=1}^T \boldsymbol{Y}_t \boldsymbol{Y}_t^\top,
$$

and then the row factor loading matrix R can be estimated by  $\sqrt{p_1}$  times the leading  $k_1$  eigenvectors of  $M_1$ . However, the projection matrix C is unavailable in practice. A natural solution is to replace it with a consistent initial estimator. The column factor loading matrix  $C$  can be similarly estimated by projecting  $X_t$  onto the space of C with R. See Yu et al. (2022) for the detailed algorithm.

# Value

The return value is a list. In this list, it contains the following:

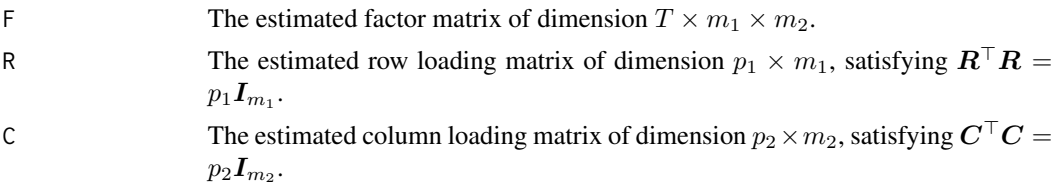

# Author(s)

Yong He, Changwei Zhao, Ran Zhao.

#### References

Yu, L., He, Y., Kong, X., & Zhang, X. (2022). Projected estimation for large-dimensional matrix factor models. Journal of Econometrics, 229(1), 201-217.

# Examples

```
set.seed(11111)
T=20;p1=20;p2=20;k1=3;k2=3
R=matrix(runif(p1*k1,min=-1,max=1),p1,k1)
C=matrix(runif(p2*k2,min=-1,max=1),p2,k2)
X=array(0,c(T,p1,p2))
Y=X;E=Y
F=array(0,c(T,k1,k2))
for(t in 1:T){
  F[t,,]=matrix(rnorm(k1*k2),k1,k2)
  E[t,,]=matrix(rnorm(p1*p2),p1,p2)
  Y[t,,]=R%*%F[t,,]%*%t(C)
}
X=Y+E
#Estimate the factor matrices and loadings
fit=PE(X, k1, k2)
Rhat=fit$R
Chat=fit$C
Fhat=fit$F
#Estimate the common component
CC=array(0,c(T,p1,p2))
for (t in 1:T){
CC[t,,]=Rhat%*%Fhat[t,,]%*%t(Chat)
}
CC
```
# <span id="page-13-0"></span>Index

alpha\_PCA, [2,](#page-1-0) *[7](#page-6-0)* KMHFA, [4](#page-3-0) KPCA, [6,](#page-5-0) *[7](#page-6-0)* KPE, *[8](#page-7-0)*, [8](#page-7-0) MHFA, *[5](#page-4-0)*, [9](#page-8-0) PE, [12](#page-11-0)